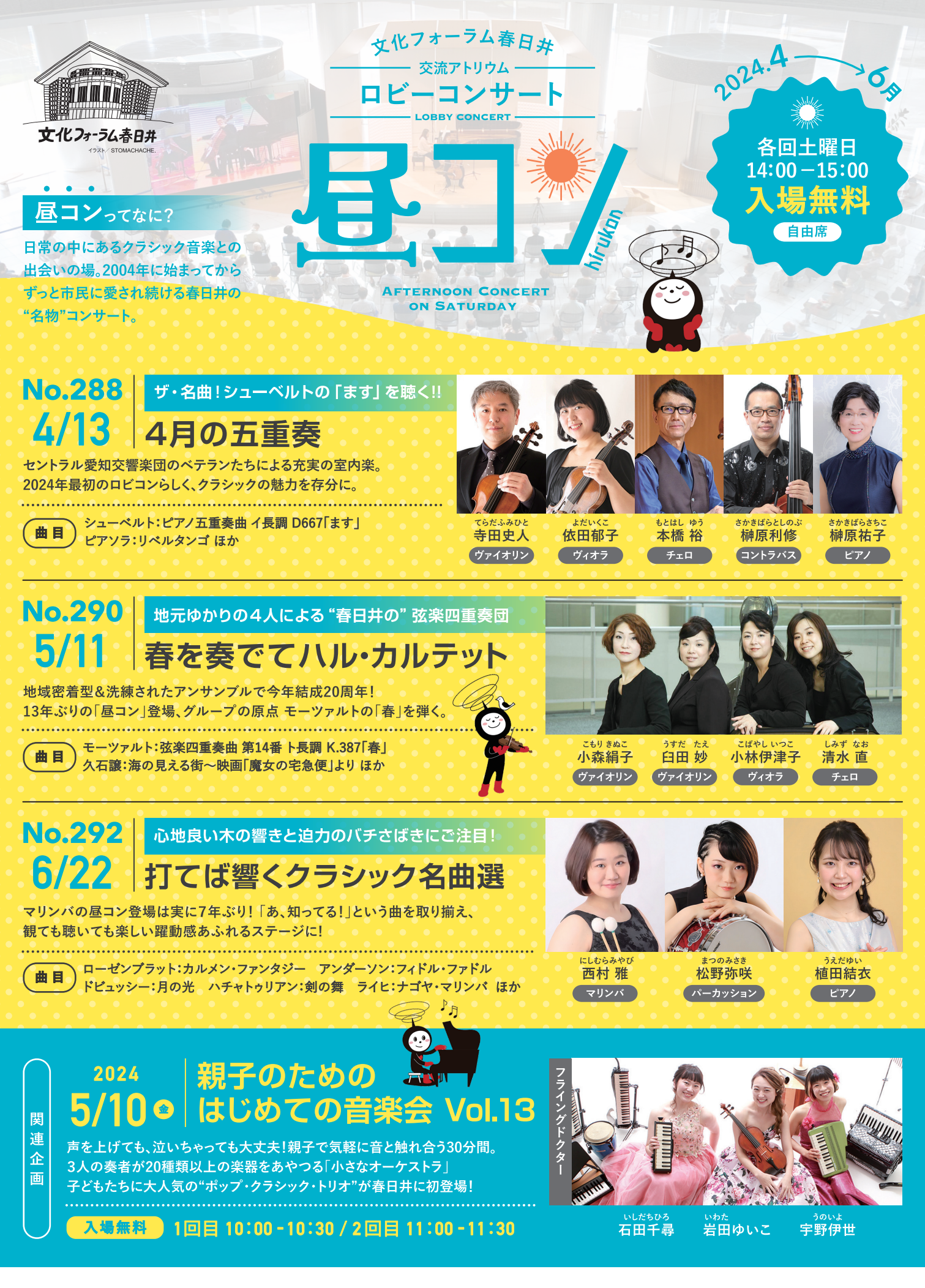

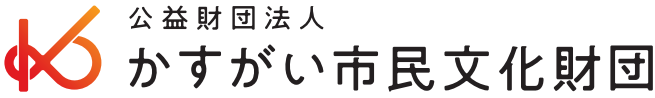

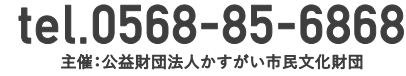

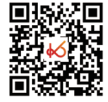

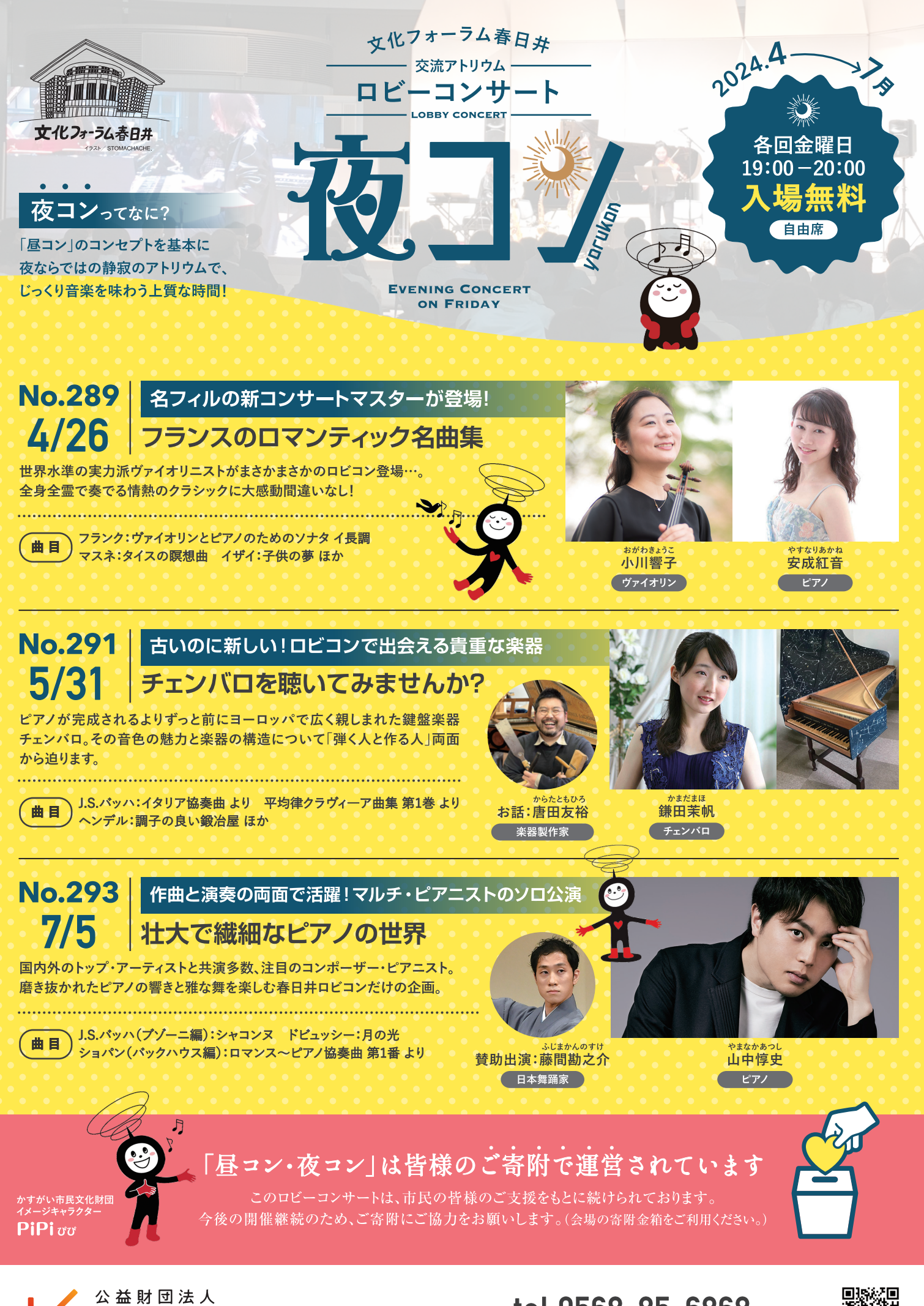

tel.0568-85-6868 主催:公益財団法人かすがい市民文化財団

かすがい市民文化財団

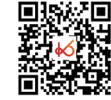